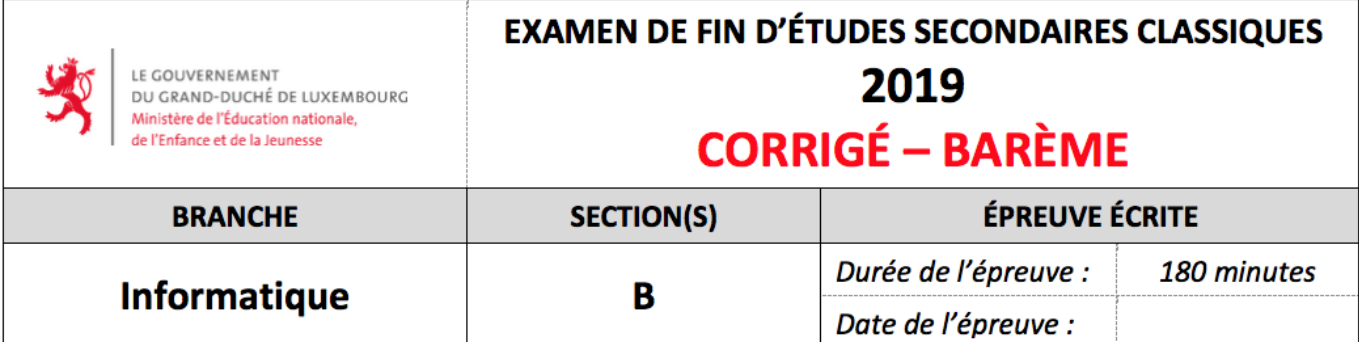

## **1 Programme matrices.py**

```
1 from random import randrange
2
3 class Matrix:
4 def __init_(self, n): # C: 2 p.
5 self.n = n
6 \text{self.m} = [x[:] \text{ for } x \text{ in } [[0] * n] * n]7 def copy(self): # C: 2 p. (1 p. au maximum si la copie n'est pas indépendante de l'original)
\mathbb{R}^8 m2 = Matrix(self.n)
9 m2.m = [x]: for x in self.m.
10 return m2
11 def random_elements(self, x): # C: 2 p. (1 p. au maximum en cas d'erreur sur les bornes à inclure)
12 for i in range(self.n):
13 for j in range(self.n):
14 \texttt{self.m}[i][j] = \texttt{randrange}(-x, x + 1)15 def identity(self): \# C: 2 p.
16 for i in range(self.n):
17 for \mathbf{j} in range(self.n):
18 if \mathbf{i} = \mathbf{j}: # plus compact : self. m|i|||j| = 1 if i == j else 0
19 \texttt{self.m}[i][j] = 120 else:
21 \text{self.m}[i][j] = 022 def plus(self, m2): # C: 3 p. (2 p. au maximum si self et/ou m2 sont modifiés par la méthode)
23 s = self.copy()24 for i in range(s.n):
25 for j in range(s.n):
26 s.m[i][j] += m2.m[i][j]
27 return s
28 def times(self, m2): # C: 3 p. (2 p. au maximum si self et/ou m2 sont modifiés par la méthode)
29 p = Matrix(self.n)30 for i in range(self.n):
31 for j in range(self.n):
32 for k in range(self.n):
33 p.m[i][j] += self.m[i][k] * m2.m[k][j]
34 return p
35 def power(self, p): # C: 3 p. (2 p. au maximum si self est modifié par la méthode)
36 if p < 1: # pénalisation d'1 p. si les cas p=0 et/ou p=1 donnent un mauvais résultat
```

```
37 \t\t r = Matrix(self.n)38 r.identity()
39 else:
40 r = \text{self.copy}()41 for i in range(1, p):
r = r.times(self)43 return r
44 def maxabs(self): # C: 3 p. (2 p. au maximum si self est modifié par la méthode)
45 x = 046 for i in range(self.n):
47 for j in range(self.n):
48 x = \max(x, \text{ abs}(\text{self.m}[i][j]))49 return x
50 def exp(self, epsilon = 0.000001): # C: 5 p. (4 p. \text{ au maximum si self est modific par la méthode})51 e = Matrix(self.n)
52 e.identity()
53 e = e.plus(self) # 1 p. pour l'initialisation de la somme partielle
54 \qquad p = \text{self.copy}()55 k = 1
56 f = 1
57 while k < 100: \# 2 p. pour le mécanisme de la boucle (hors calcul de k!)
58 k += 1
59 p = p.times(self)
60 for i in range(p.n):
f(x) for j in range(p.n):
62 p.m[i][j] /= k # 1 p. pour la bonne valeur du dénominateur
\# \, si \, l' \acute{e}l \grave{e}ve \, \acute{e}crit \, une \, fonction \, factori \newline el \, auxiliaire \, correcte \, \Longrightarrow \, 1 \, p.64 \qquad \qquad e = e.\text{plus}(p)65 if p.maxabs() < epsilon: # 1 p. pour la condition et le mécanisme d'arrêt
66 break
67 return e
68 def display(self): # C: 2 p. (1 p. au maximum si le formatage est mauvais, p.ex. crochets/virgules
          manquants)
69 print(" | ", end = "")
70 print(self.m[0])
71 for i in range(1, self.n − 1):
72 print("", self.m[i])
73 print("", self.m[−1], end = "") # ceci ne fonctionne pas si n = 1 (pas requis par l'énoncé)
74 print("]")
75
\tau_6 n = int(input("Entrez<sub>\sqcup</sub>n<sub>\sqcup</sub>:\sqcup")) \# C: 3 p.
77 a = Matrix(n)
78 a.random_elements(9)
79 print("Matrice␣aléatoire␣A␣:")
80 a.display()
81 b = a.exp()
82 print("Matrice␣exp␣A␣:")
83 b.display()
```
## **2 Programme queens8.py**

```
1 import pygame, sys
2 from pygame.locals import ∗
3
4 def draw_disc(s, x, y): # C: 2 p.
5 pygame.draw.circle(s, Color("green"), (35+50∗x, 35+50∗y), 15, 0)
6
7 def draw_queens(s, q): # C: 2 p.
8 for (x, y) in q:
9 draw disc(s, x, y)
10
11 def draw_board(s): \# C: 4 p.
12 s.fill(Color("white")) \# 1 p.
13 pygame.draw.rect(s, Color("black"), (9, 9, 402, 402), 1) # 1 p. (si l'emplacement est exact)
14 for x in range(8):
15 for y in range(8):
16 if (x + y) % 2 = 1: \# 1 p. si l'alternance des couleurs est correcte
17 pygame.draw.rect(s, Color("black"), (10+50∗x, 10+50∗y, 50, 50), 0) # 1 p. pour le
                     dessin d'un carré
18
19 def draw_line(s, x1, y1, x2, y2): # C: 2 p.
20 pygame.draw.line(s, Color("red"), (35+50∗x1, 35+50∗y1), (35+50∗x2, 35+50∗y2), 6)
21
22 def find_alignments(q): # C: 5 p.
23 1i = []24 for i in range(len(q)):
for j in range(\mathbf{i} + 1, len(\mathbf{q})): \# 1 p. pour le mécanisme des boucles
26 (x1, y1) = q[i]27 (x2, y2) = q[j]28 if x1 == x2 or y1 == y2 or abs(x1 − x2) == abs(y1 − y2): # 3 p. pour les bonnes
                  conditions
29 li.append((x1, y1, x2, y2)) # 1 p. pour la construction des éléments de la liste−résultat
30 return li
31
32 def show_alignments(s, c): # C: 2 p.
33 for (x1, y1, x2, y2) in c:
34 draw line(s, x1, y1, x2, y2)
35
36 queens = [] # C: 13 p. (dont 6 pour les 6 en−têtes différentes)
37 pygame.init()
38 size = (420, 420)39 screen = pygame.display.set_mode(size)
40 draw_board(screen) # 1 p. pour les initialisations
41 pygame.display.set_caption("Problème␣des␣huit␣dames") # en−tête: 1 p.
42
43 game_over = False
44 while not game_over: # 1 p. pour le mécanisme de la boucle principale (y compris la fin du programme)
45 pygame.display.update()
46 for event in pygame.event.get():
47 if event.type == QUIT:
48 game_over = True # 1 p. pour le mécanisme de sortie
49 if event.type == MOUSEBUTTONDOWN: # 2 p. pour l'étude des coordonnées de la souris
```
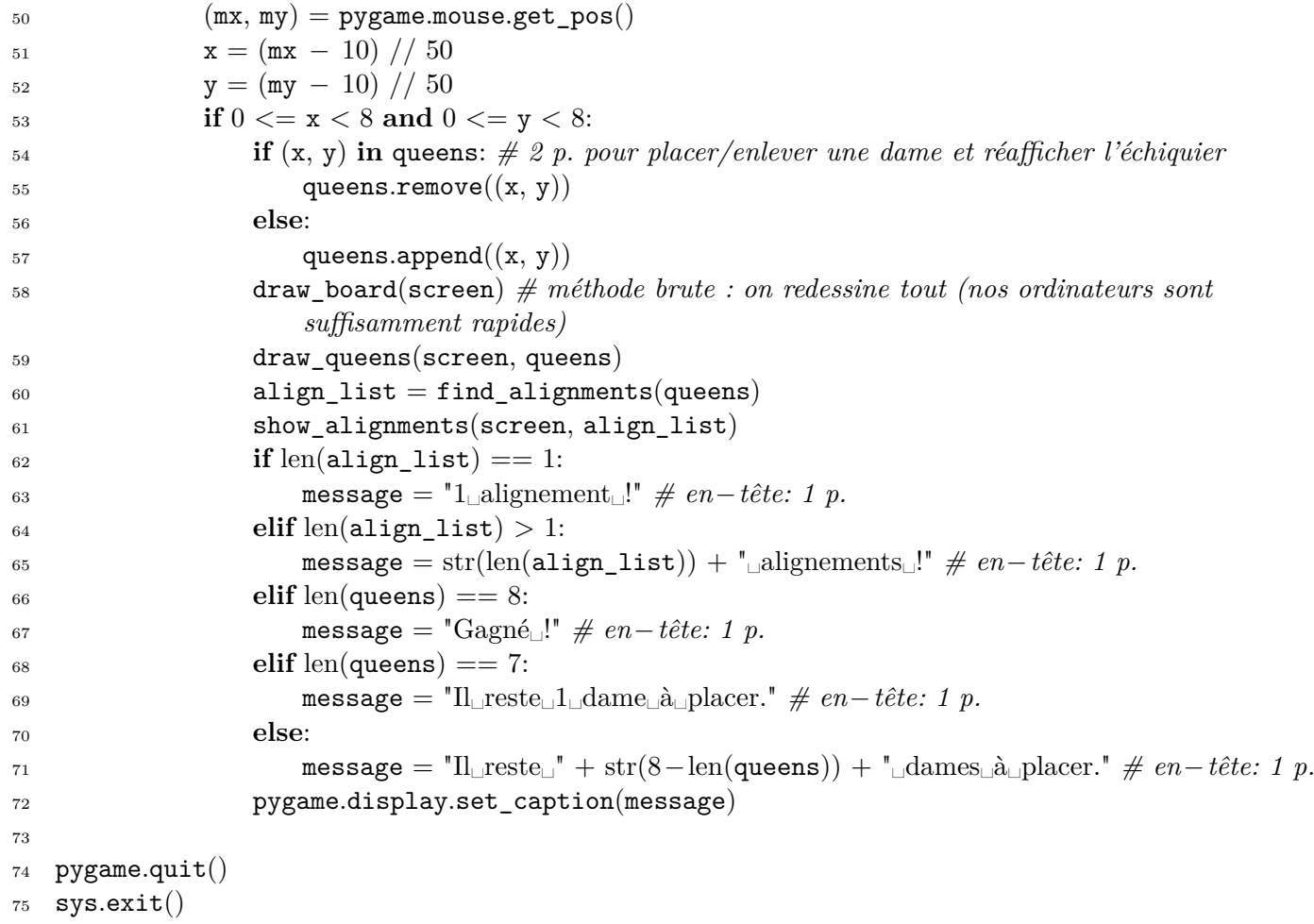